## **CURRICULUM PROFESSIONALE** (EX ART. 8 D.P.R. N. 484/1997)

(prov. di AT\_)

a San Damiano D Asti

I/la sottoscritto/a \_\_Biagio Polla

ato/a il 26 Marzo 1960\_

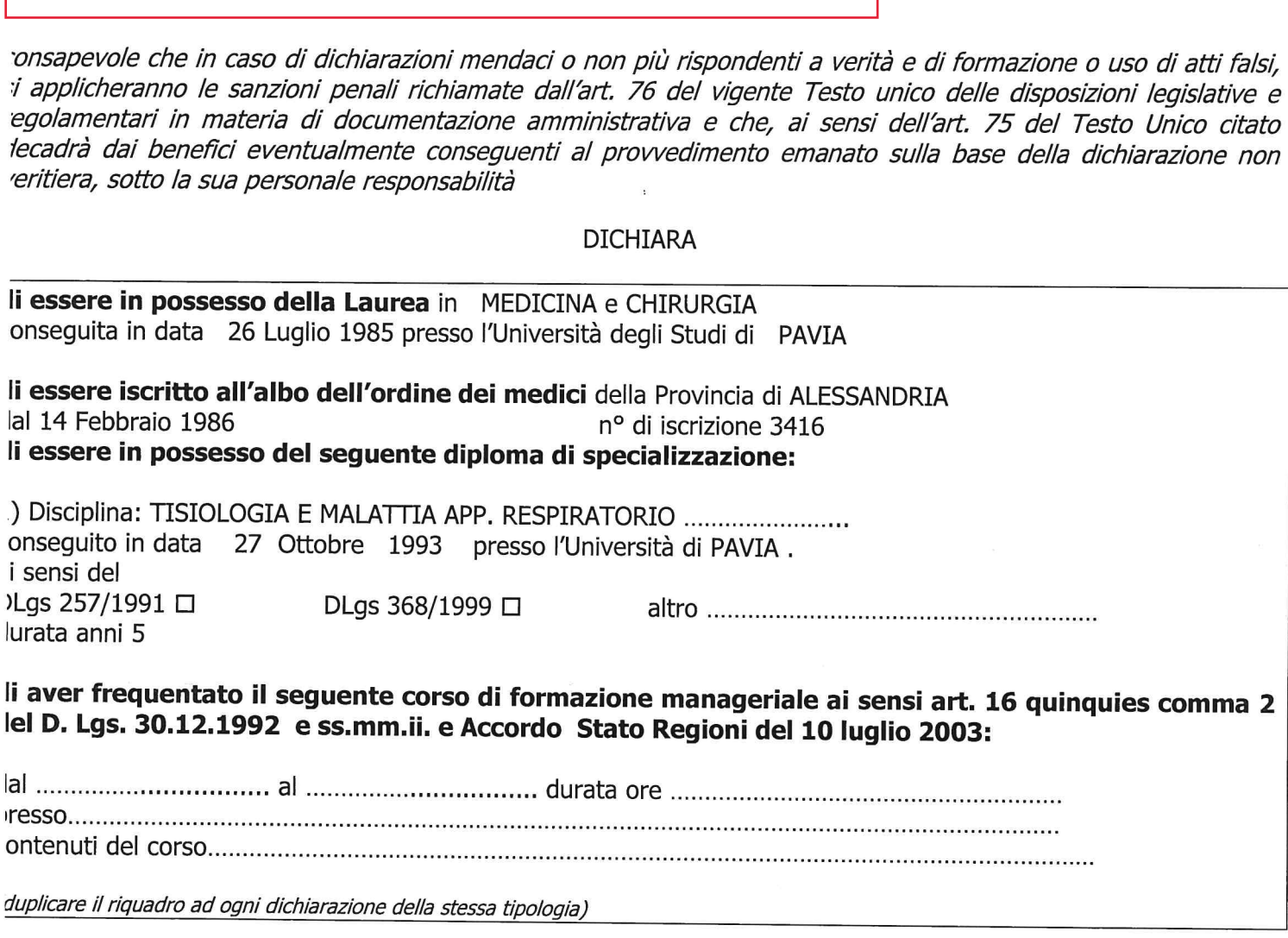

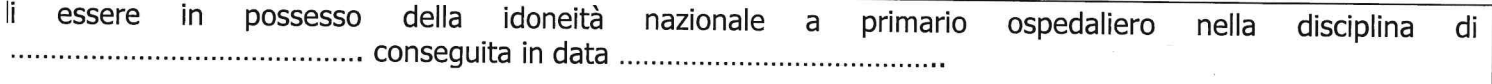

# li prestare / avere prestato servizio con rapporto di dipendenza:

ndicare il servizio attuale e gli eventuali ulteriori servizi precedenti - Indicare i servizi esclusivamente svolti in qualità di dipendente nelle Pubbliche mministrazioni o in Case di Cura private solo se convenzionate o accreditate, con rapporto continuativo, ATTINENTI AL

### Dal 28/07/1986 al 05/08/1987

dipendente a tempo determinato a rapporto non esclusivo Sottotenente Medico (disciplina Medicia e Chirurgia) presso Esercito italiano, ospedale Militare di Alessandria (indirizzo Piazza Liberta Alessandria) (pubblica amministrazione) a tempo pieno (n. 38,0 ore/sett.) - Posizione funzionale: incarico di natura professionale o di base - Competenze attivita medico legale e di guardia medica ospedaliera diurna.notturna e festiva . PL 250 circa

### Dal 21/03/1987 al 1 03/01/1989

specialista ambulatoriale (SAI) a tempo determinato Guardia Medica (disciplina Medicina Legale e D 'urgenza) presso Ministerio di Grazia e Giustizia (indirizzo Piazza don Seria Alessandria) (pubblica amministrazione) a tempo definito (n. 1174,0 ore/sett.) -Posizione funzionale: nessun incarico - Competenze: Medicina Legale ed 'Urgenza

### Dal 03/01/1989 al 30/06/1989

specialista ambulatoriale (SAI) a tempo determinato Sanitario Incaricato (disciplina Medicina Legale e Generale) presso Ministero di Grazia e Giustizia (indirizzo Piazza don Seria) (pubblica amministrazione) a part time (n. 12,0 ore/sett.) -Posizione funzionale: nessun incarico - Competenze: Medicina Generale e Legale

### Dal 28/07/1989 al 30/09/1989

dipendente a tempo determinato a rapporto non esclusivo Assistente Medico di Pneumologia (disciplina Malattie Apparato Respiratorio) presso Azienda Ospedaliera SS Antonio e Biagio e C. Arrigo (indirizzo via Venezia 16 Alessandria) (pubblica amministrazione) a tempo definito (n. 28,0 ore/sett.) - Posizione funzionale: nessun incarico - Competenze: Pneumologico

### Dal 01/10/1989 al 31/12/1994

dipendente a tempo indeterminato a rapporto esclusivo Assistente medico di Pneumologia tempo pieno (disciplina Malattie Apparato Respiratorio) presso Azienda Ospedaliera" SS Antonio e Biagio e C. Arrigo" (indirizzo via Venezia 16 Alessandria) (pubblica amministrazione) a tempo pieno (n. 38,0 ore/sett.) - Posizione funzionale: incarico di natura professionale o di base -Competenze: PNEUMOLOGICO- BRONCOSCOPISTA

### Dal 01/01/1995 al 05/12/1996

dipendente a tempo indeterminato a rapporto esclusivo Medico I livello dirigenziale fascia B Pneumologia di ruolo a tempo pieno (disciplina Malattie Apparato Respiratorio) presso Azienda Ospedaliera " SS Antonio e Biagio e C. Arrigo (indirizzo via Venezia 16 ALESSANDRIA) (pubblica amministrazione) a tempo pieno (n. 38,0 ore/sett.) - Posizione funzionale: incarico di natura professionale o di base - Competenze: Malattie apparato e Broncologia

### Dal 06/12/1996 al 30/07/1999

dipendente a tempo indeterminato a rapporto esclusivo Dirigente Medico I livello Pneumologia di Ruolo a Tempo Pieno (disciplina Malattie Apparato respiratorio) presso Azienda Ospedaliera" SS Antonio e Biagio e C. Arrigo (indirizzo via Venezia 16 ALESSANDRIA) (pubblica amministrazione) a tempo pieno (n. 38,0 ore/sett.) - Posizione funzionale: incarico di natura professionale o di base - Competenze: Broncologia e Fisiopatologia Respiratoria

### Dal 31/07/1999 ad ggi

dipendente a tempo indeterminato a rapporto esclusivo Dirigente Medico di Malattie Apparato Respiratorio a temop indeterminato. Rapporto esclusivo a tempo pieno. (disciplina Malattie Apparatop Respiratorio) presso Azienda Ospedaliera " SS Antonio e Biagio e C. Arrigo (indirizzo via Venezia 16 ALESSANDRIA) (pubblica amministrazione) a tempo pieno (n. 38,0 ore/sett.) - Posizione funzionale: incarico di alta specializzazione - Competenze: Fisiopatologia Respiratoria e Malattie Rare Polmonari. Ventilazione non invasiva

# INCARICHI DIRIGENZIALI ai sensi art 27 C.C.N.L. 8.06.2000: li essere / essere stato titolare dei seguenti incarichi dirigenziali

# ipologia di incarico: art. 27 lettera ......................

tt. a) incarico di direzione di struttura complessa (ricompresi incarico di direttore di dipartimento, di distretto sanitario o di presidio ospedaliero); lett. b) icarico di direzione di struttura semplice: lett. c) incarichi di natura professionale anche di alta specializzazione, di consulenza, di studio, e ricerca, ispettivi, i verifica e di controllo, lett. d) incarichi di natura professionale conferibili ai dirigenti con meno di cinque anni di attività.

### Dal 01/01/1998 al 31/12/2002

dipendente a tempo indeterminato a rapporto esclusivo Incarico dirigenziale (disciplina Malattie Apparato Respiratorio) presso Azienda Ospedaliera "SS Antonio e Biagio e C. Arrigo (indirizzo via Venezia 16) (pubblica amministrazione) a tempo pieno (n. 38,0 ore/sett.) - Posizione funzionale: incarico di alta specializzazione - Competenze: Fisiopatologia Respiratoria

# Dal 01/01/2003 al 31/01/2009

dipendente a tempo indeterminato a rapporto esclusivo Incarico dirigenziale di fisiopatologia respiratoria (disciplina Fisiopatologia REspiratoria) presso Azienda Ospedaliera" SS Antonio e Biagio e C. Arrigo (indirizzo via Venezia 16 Alessandria) (pubblica amministrazione) a tempo pieno (n. 38,0 ore/sett.) - Posizione funzionale: responsabile struttura semplice - Competenze: Fisiiopatologia Respiratoria e Malattie rare

### Dal 01/02/2009 al 31/12/2010

dipendente a tempo indeterminato a rapporto esclusivo Incarico dirigenziale di Fisiopatologia respiratoria e centro antifumo (disciplina Malattie Apparato REspiratorio) presso Azienda Ospedaliera " SS Antonio e Biagio e C. Arrigo (indirizzo via Venezia 16 Alessandria) (pubblica amministrazione) a tempo pieno (n. 38,0 ore/sett.) - Posizione funzionale: incarico di alta specializzazione - Competenze: fisiopatologia respiratoria centro antifumo e malattie rare polmonari

# Dal 01/01/2011 al 31/12/2015

dipendente a tempo indeterminato a rapporto esclusivo Incarico dirigenziale di fisiopatologia respiratoria centro antifumo e tecniche diagnostiche dell'ipertensione polmonare (disciplina Malattie Apparato REspiratorio) presso Azienda Ospedaliera " SS Antonio e Biagio e C. Arrigo (indirizzo Via Venezia 16 Alessandria) (pubblica amministrazione) a tempo pieno (n. 38,0 ore/sett.) -Posizione funzionale: incarico di alta specializzazione - Competenze: fisiopatologia respiratoria-centro antifumo-valutazione ipertensione polmonare

## Dal 01/01/2016 al 16//07/2018

dipendente a tempo indeterminato a rapporto esclusivo Incarico dirigenziale di Fisiopatologia Respiratoria Centro antifumo e Tecniche diagnostiche nell'ipertensione polmonare (disciplina Malattie apparato respiratorio) presso Azienda Ospedaliera " SS Antonio e Biagio e C. Arrigo (indirizzo via Venezia 16 Alessandria) (pubblica amministrazione) a tempo pieno (n. 38,0 ore/sett.) - Posizione funzionale: incarico di alta specializzazione - Competenze: Fisiipatologia resppiratoria Centro antifumo e Tecniche diagnostiche per valutazione ipertensione polmonare

### Dal 16/07/2018 al 16/01/2020

 $\frac{1}{1}$  . . . .

 $\frac{1}{2}$   $\frac{1}{2}$   $\frac{1}{2}$ 

dipendente a tempo indeterminato a rapporto esclusivo Sostituzione di Direzione di Struttura Complessa (disciplina Malattie Apparato respiratorio) presso Azienda Ospedaliera" SS Antonio e Biagio e C. Arrigo (indirizzo via Venezia 16 Alessandria) (pubblica amministrazione) a tempo pieno (n. 38,0 ore/sett.) - Posizione funzionale: direttore struttura complessa - Competenze: Malattie apparato respiratorio. Broncologia - Note: L'incarico è stato rinnovato fino al 16 Gennaio 2020 con delibera 323 del 18/07/2019

Dal 2/10/2020 ad oggi Responsabile struttura semplice dipartimentale riabilitazione post operatoria cardiochirurgica e cardio respiratoria

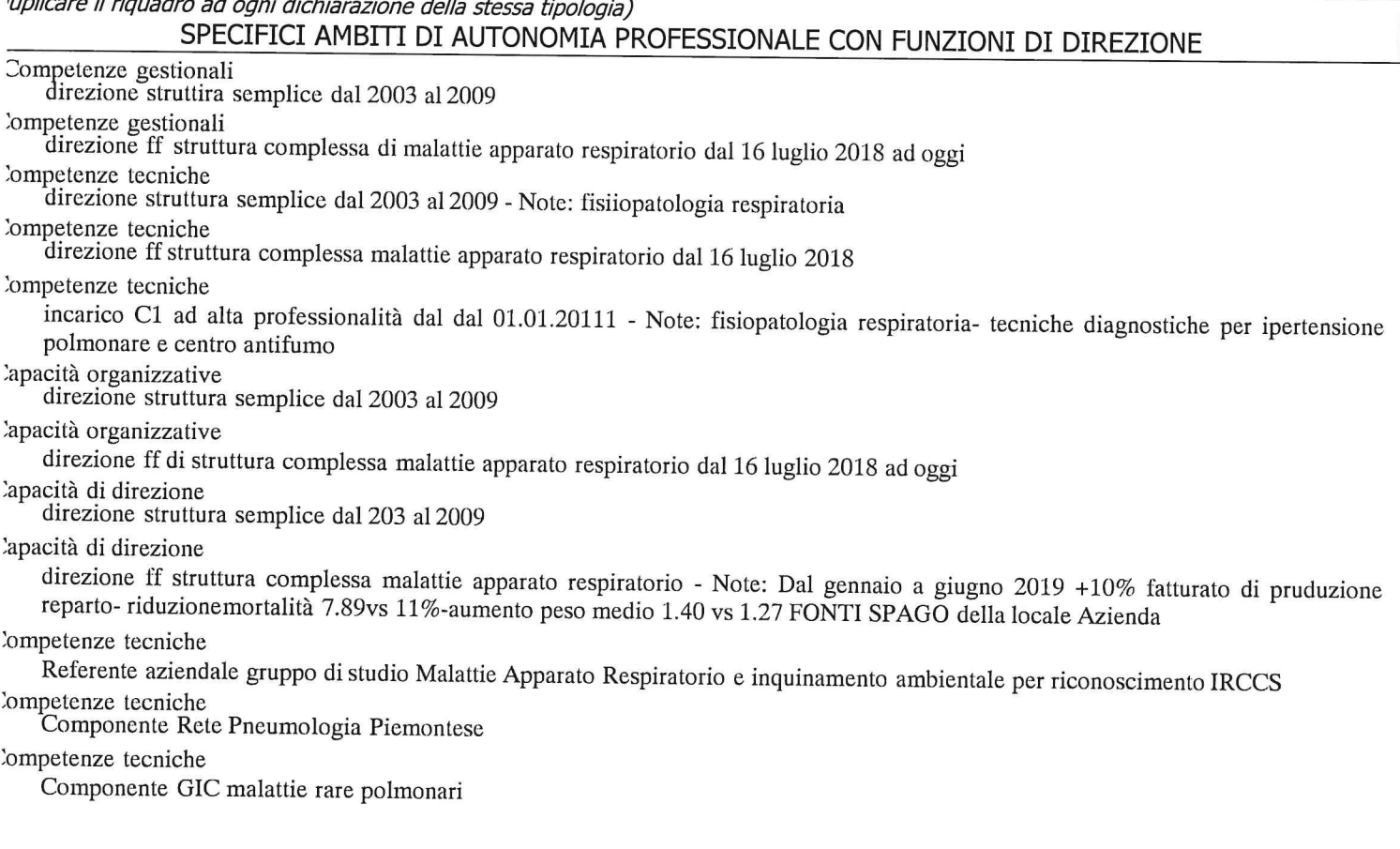

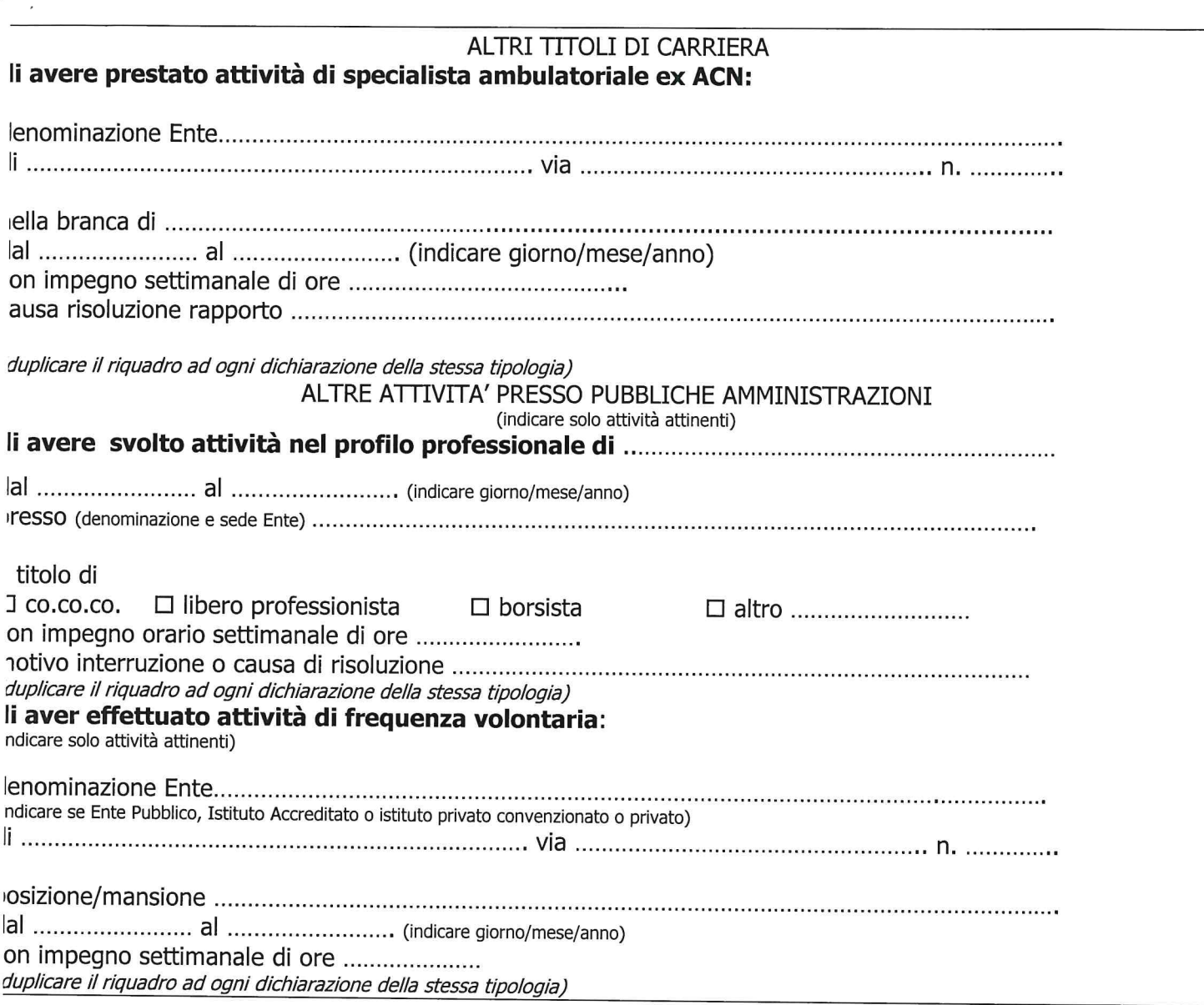

li aver svolto i seguenti soggiorni di studio/addestramento:<br>indicare i soggiorni di studio o di addestramento professionale per attività attinenti alla disciplina in rilevanti<br>trutture italiane o estere, di durata non inf

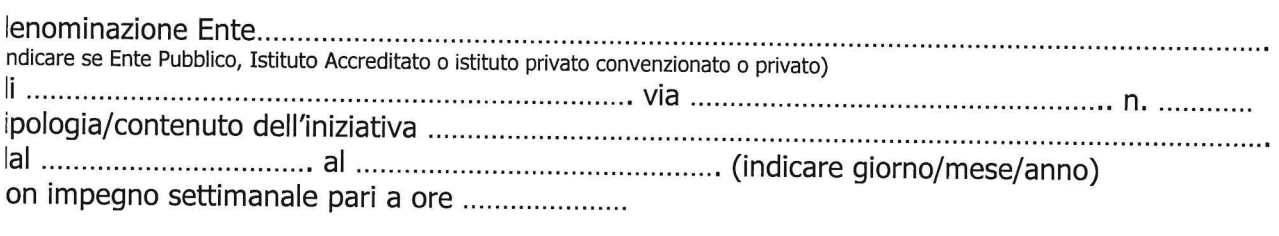

duplicare il riquadro ad ogni dichiarazione della stessa tipologia)

li aver svolto attività didattica (attività presso corsi di studio per il conseguimento di diploma universitario, di<br>aurea o di specializzazione ovvero presso scuole per la formazione di personale sanitario con indicazione :onvegni, congressi):

# Anno accademico 2019/2020

 $\sim$  $\tilde{i}$ 

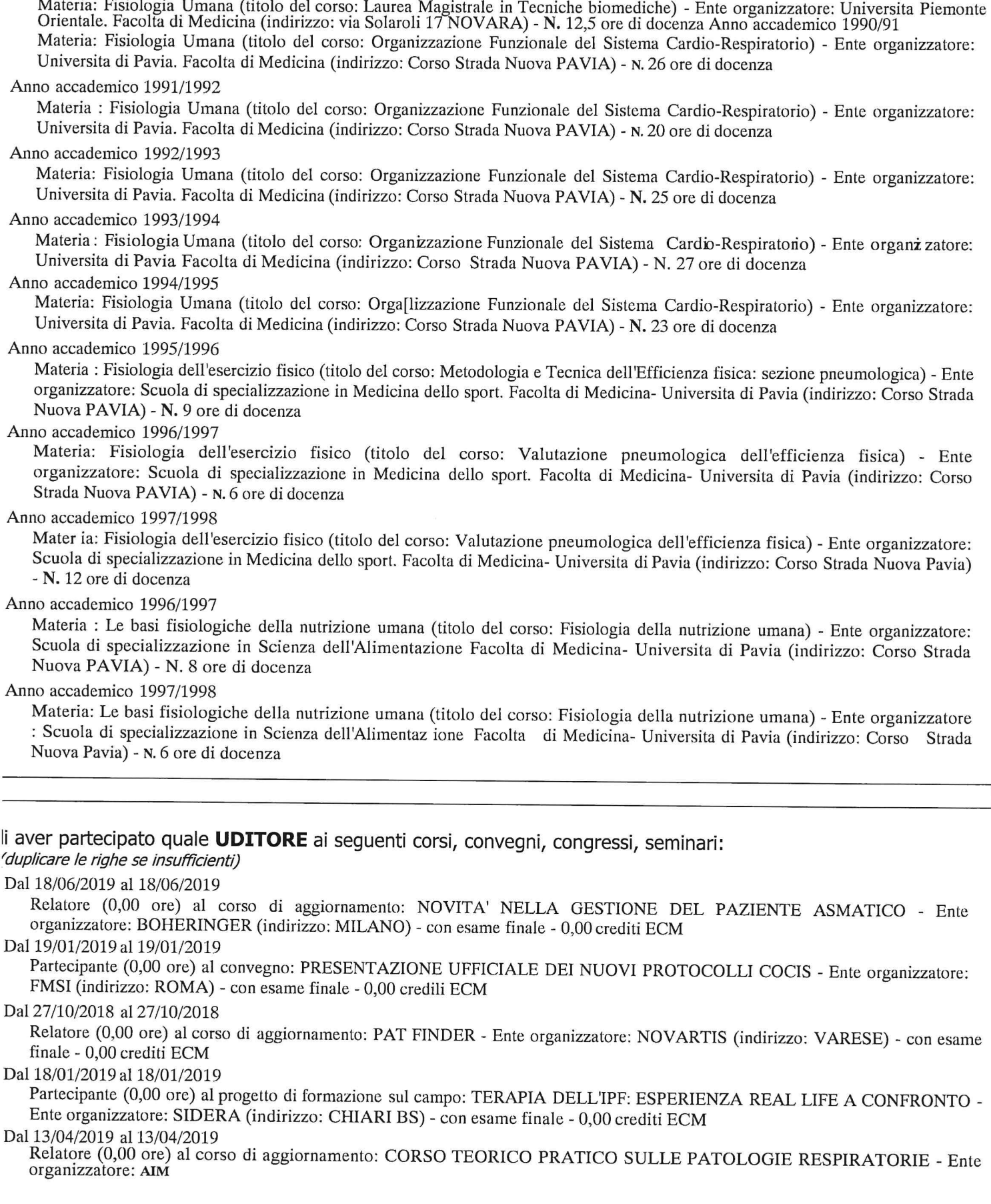

GROUP (indirizzo: MILANO) - con esame finale - 0,00 crediti ECM Dal 29/03/2019 al 30/03/2019 Partecipante (12 ore) al congresso: FOCUS SULLE PATOLOGIE RESPIRATORIE CRONICHE - Ente organizzatore: ASL AREZZO (indirizzo: AREZZO) - con esame finale - 0,00 crediti ECM Dal 18/05/2019 al 18/05/2019 Relatore (0,00 ore) al meeting: TAVOLA ROTONDA INTERREGIONALE SIP - Ente organizzatore: SIP (indirizzo: TORINO) senza esame finale - 0,00 crediti ECM Dal 21/11/2018 al 21/11/2018 Partecipante (0,00 ore) al corso di aggiornamento: PROGETTO MIGLIA - MIGLIORAMENTO DEGLI INTERVENTI SULL'ASMA - Enteorganizzatore: AIM GROUP (indirizzo: MILANO) - con esame finale - 0,00 credili ECM Dal 13/10/2018 al 15/10/2018 Partecipante (0,00 ore) al congresso: XIX CONGRESSO NAZIONALE DELLA PNEUMOLOGIA - Ente organizzatore: SIP - FIP (indirizzo: MILANO)  $\frac{1}{2}$  con esame finale  $\frac{1}{2}$  0,00 crediti ECM Dal 21/02/2018 al 21/02/2018 Partecipante (0,00 ore) al congresso: TERAPIA DELL'IPF - ESPERIENZA REAL LIFE A CONFRONTO - Ente organizzatore: SIDERA (indirizzo: CHIARI) - con esame finale - 6 credili ECM Dal 28/09/2018 al 28/09/2018 Resp. Scientifico (0,00 ore) al corso di aggiornamento: IL POTA COME MODELLO DI GESTIONE INTEGRATA DEL PAZIENTE AFFETTO DA PATOLOGIA OSTRUTTIVA BRONCHIALE - Ente organizzatore: CLUSTER SRL (indirizzo: TORINO) - con esame finale - 0.00 crediti ECM Dal 10/11/2018 al 10/11/2018 Relatore (0,00 ore) al convegno: NOVITA ' DIAGNOSTICHE E TERAPEUTICHE ALLERGOLOGIA E IMMUNOLOGIA CLINICA - Ente organizzatore: ASMALLERGIE (indirizzo: TORINO) - con esame finale - 0,00 crediti ECMDal 22/05/2018 al 22/05/2018 Partecipante (0,00 ore) al meeting: EXPERT PERSPECTIVES OF CURRENT CONTROVERSIES IN THE COPD MANAGEMENT - Ente organizzatore: BOEHRINGER INGELHEIM (indirizzo: MILANO) - con esame finale - 0,00 crediti ECM lal 29/10/2018 al 31/10/2018 Partecipante (18 ore) al corso di aggiornamento: CORSO TEORICO PRATICO DI ECOGRAFIA TORACICA - Ente organizzatore: FONDAZIONE MAUGERI (indirizzo: TRADATE)- con esame finale - 20 crediti ECM val 01/03/2018 al 01/03/2018 Relatore (3 ore) al progetto di formazione sul campo: MALATTIE RESPIRATORIE - APPROCIOINTEGRATO TRA SPECIALISTA E MEDICO DI MEDICINA GENERALE - Ente organizzatore: UPDATE INTERNATIONAL CONGRESS (indirizzo: MILANO) - con esame finale - 4 crediti ECM val 15/05/2018 al 06/06/2018 Relatore (12 ore) al progetto di formazione sul campo: GESTIRE IL PAZIENTE ASMATICO NELLA REAL LIFE - Ente organizzatore: ARISTEA (indirizzo: MILANO) - con esame finale - 0,00 crediti ECM Val 21/12/2018 al 21/12/2018 Relatore (0,00 ore) al corso di aggiornamento: FIBROSING LUNG DESEASES : A MULTIDISCIPLINARY APPROACH - Ente organizzatore: EOLO GROUP EVENTI (indirizzo: PADOVA) - con esame finale - 0,00 crediti ECM val 26/05/2017 al 27/05/2017 Relatore (0,00 ore) al corso di aggio rnamento: NEW INSIGHT IN PULMUNARY DISEASES - Ente organizzatore: SIP INTERREGIONALE (indirizzo: MILANO) - con esame finale - 0,00 crediti ECM lal 25/11/2017 al 25/11/2017 Relatore (0,00 ore) al congresso: IPERTENSIONE ARTERIOSA POLOMONARE CRONICA TROMBO EMBOLICA - Ente organizzatore : EUROMEDIFORM (indirizzo: FIRENZE) - con esame finale - 1 crediti ECM lal 18/11/2017 al 18/11/2017 Relatore (1 ore) al corso di aggiornamento: L'ARIA E' VITA - Ente organizzatore: CLUSTER SRL (indirizzo: TORINO) - con esame finale - 1 crediti ECM Dal 21/09/2017 al 23/09/2017 Partecipante (18 ore) al corso di aggiornamento: LO PNEUMOLOGO NELLA DIAGNOSTICA TERAPIA NEI DISTURBI RESPIRATORI DEL SONNO - Ente organizzatore: AIPO (indirizzo: MILANO) - con esame finale - 20,5 crediti ECM Dal 27/09/2017 al 27/09/2017 Relatore (8 ore) al corso di aggiornamento: LA VENTILAZIONE MECCANICA NON INVASIVA - Ente organizzatore: CLUSTER SRL (indirizzo:TORINO) - con esame finale - 2 crediti ECM Dal 14/03/2017 al 14/03/2017 Relatore (8 ore) al corso di formazione a distanza: LA GESTIONE DELLA BPCO NELLE AGGREGAZIONI FUNZIONALI TERRITORIALI - Ente organizzatore: MICOM (indirizzo: MILANO) - con esame finale - 12 crediti ECM Dal 19/06/2017 al 19/06/2017 Partecipante (0,00 ore) al meeting: IPF - LOCAL EXPERT PANEL - Ente organizzatore: BOEHRINGER INGELHEIM (indirizzo: MILANO) - senza esame finale - 0,00 crediti ECM

 $\bar{\kappa}$ 

Dal 06/06/2017 al 06/06/2017 Relatore (10 ore) al corso di aggiornamento: RIVALUTAZIONE FUNZIONALE E OTTIMIZZAZIONE DELLA GESTIONE DEL PAZIENTE CON BPCO - LO SPECIALISTA INCONTRA IL MEDICO DI MEDICINA GENERALE - Ente organizzatore: A&S (indirizzo: ALESSANDRIA) - senza esame finale - 9 crediti ECM Dal 21/04/2017 al 22/04/2017 Relatore (0,00 ore) al congresso: IL GRUPPO INTERDISCIP LINARE: LA STRATEGIA VINCENTE CONTRO L'IPF - Ente organizzatore: SIDERA (indirizzo: CHIARI) - con esame finale - 0,00 crediti ECM Dal 22/06/2017 al 23/06/2017 Partecipante (0,00 ore) al corso di aggiornamento: GET2GETHER ASMA BPCO INCONTRI RESIDENZIALI SU TERRITORIO NAZIONALE SIAAIC SIP IRS - Ente organizzatore: CENTRO STUDI SIP (indirizzo: MILANO) - con esame finale - 15 crediti **ECM** Dal 15/05/2017 al 16/05/2017 Partecipante (0,00 ore) al corso di aggiornamento: D-DAY EDUCATIONAL MEETING ON COPD AND RESPIRATORY DISORDER - Ente organizzatore: QB GROUP (indirizzo: PADOVA) - con esame finale - 10,7 crediti ECM lal 14/12/2018 al 15/12/2018 Relatore (0,00 ore) al corso di aggiornamento: PNEUMOLOGIA INTERVENTISTICA : IL FATTORE N: TBNA TRADIZIONALE vs EBUS TBNA - Ente organizzatore: AIPO (indirizzo: MILANO) - con esame finale - 0,00 crediti ECM val 24/11/2016 al 24/11/2016 Partecipante (0,00 ore) al progetto di formazione sul campo: DISTURBI RESPIRATORI NEL SONNO: NOVITA' E RIVISITAZIONI - Ente organizzatore: FONDAZIONE SALVATORE MAUGERI (indirizzo: PAVIA) - con esame finale - 10,8 crediti ECM lal 13/12/2016 al 14/12/2016 Relatore (0,00 ore) al congresso: IPF CONNECT: LA CONDIVISIONE DELLA PRATICA CLINICA NELLA FIBROSI POLMONARE IDIOPATICA -Ente organizzatore: EDERA (indirizzo: MILANO) - con esame finale - 2 crediti ECM val 24/09/2010 al 25/09/2010 Partecipante (0,00 ore) al seminario: 2° WORKSHOP INTERATTIVO SULL'IPERTENSIONE POLMONARE - Ente organi zatore: UNVERSITA' DI BOLOGNA (indirizzo: BOLOGNA) - con esame finale - 0,00 crediti ECM val 24/04/2010 al 24/04/2010 Partecipante (0,00 ore) al convegno: LA RINITE ALLERGICA TRA MMG E RETE REGINALE DI ALLERGOLOGIA - Ente organizzatore: E-BELF (indirizzo: TORINO) - con esame finale - 5 crediti ECM val 17/04/2010 al 17/04/2010 Relatore (0,00 ore) al corso di formazione a distanza: PALESTRA IN PNEUMOLOGIA - Ente organizzatore: AIPO (indirizzo: MILANO) - con esame finale - 2 crediti ECM lal 24/05/2010 al 26/09/2010 Partecipante (0,00 ore) al corso di aggiornamento: POST GRADUATE : CORSO AVANZATO DI PNEUMOLOGIA<br>INTERVENTISTICA – Ente organizzatore: AIPO (indirizzo: MILANO) - con esame finale - 9 crediti ECM Dal 17/11/2009 al 17/11/2009 Partecipante (6 ore) al progetto di formazione sul campo: SALUTE E SICUREZZA SUL LAVORO - Ente organizzatore: AO DI ALESSANDRIA (indirizzo: ALESSANDRIA) - con esame finale - 2 crediti ECM val 18/06/2009 al 19/06/2009 Partecipante (0,00 ore) al congresso: RESPIRATORY DAY: MALATTIE RESPIRATORIE ALLA RICERCA DI UNA VISIONE GLOBALE - Ente organizzatore: NEW TOOLS (indirizzo: BOLOGNA) - con esame finale - 7 crediti ECM val 21/05/2009 al 22/05/2009 Partecipante (17,5 ore) al progetto di formazione sul campo: CENTRI DI TRATTAMENTO DEL TABAGISMO - Ente organizzatore: ASL TO4 (indirizzo: CHIVASSO) - con esame finale - 11 crediti ECM Dal 21/03/2009 al 21/03/2009 Relatore (0,00 ore) al congresso PROGETTO TRILOGY - Ente organizzatore: ICAP (indirizzo: MILANO) - con esame finale - 2 crediti ECM lal 14/03/2010 al 14/03/2010 Partecipante (6 ore) al progetto di formazione sul campo: GENERE MASCHILE E FEMMINILE: DIVERSI NELLA MALATTIA - Ente organizzatore: AO ALESSANDRIA (indirizzo: ALESSANDRIA) - con esame finale - 4 crediti ECM lal 31/01/2008 al 02/02/2008 Partecipante (0,00 ore) al progetto di formazione sul campo: GESTIONE DIAGNOSTICA TERAPEUTICA DELL'ASMA BRONCHIALE - Ente organizzatore: AIPO (indirizzo: MILANO) - con esame finale - 11 crediti ECM Dal 04/10/2008 al 08/10/2008 Partecipante (0,00 ore) al congresso: 18TH ERS CONGRESS - Ente organizzatore: ERS (indirizzo: BRUXELLES) - con esame finale - 21 creditiECM Dal 31/05/2010 al 31/05/2010 Partecipante (8 ore) al convegno DIAGNOSI E TERAPIA DELLE ARITMIE - Ente organizzatore: AO ALESSANDRIA (indirizzo: ALESSANDRIA) - con esame finale - 7 crediti ECM Dal 19/04/2008 al 19/04/2008 Partecipante (0,00 ore) al progetto di formazione sul campo: INTERVENTI PENUMOLOGICIN URGENZA : GESTIONE DEL PAZIENTE CRITICO. PNEUMOLOGIA INTERVENTISTICA - Ente organizzatore: E20 (indirizzo: GENOVA) - con esame finale - 15 crediti ECM

Dal 16/04/2008 al 16/04/2008

 $\sim$ 

Partecipante (0,00 ore) al progetto di formazione sul campo: BLS - Ente organizzatore: A.N.M.C.O (indirizzo: MILANO) - con esame finale - 7 crediti ECM

# Dal 17/04/2008 al 18/04/2008

 $\mathcal{R}$  $\overline{ }$ 

Partecipante (0,00 ore) al progetto di formazione sul campo: ADVANCED CARDIAC LIFE SUPPORT - Ente organizzatore: A.N.M.C.O.C (indirizzo: FIRENZE) - con esame finale - 15 crediti ECM

# Dal 17/11/2008 al 18/11/2008

Relatore (12,15 ore) al progetto di formazione sul campo: PER UN FIL DI FUMO CORSO PER FACILITATORI PREVENZIONE FUMO - Enteorganizzatore: ASL ALESSANDRIA (indirizzo: CASALE MONFERRATO) - con esame finale - 2 crediti ECM Dal 08/10/2008 al 09/10/2008

Relatore (12,15 ore) al progetto di formazione sul campo: PER UN FIL DI FUMO CORSO PER FACILITATORI PREVENZIONE FUMO - Enteorganizzatore: ASL AL (indirizzo: CASALE MONFERRATO) - con esame finale - 2 crediti ECM

### Dal 10/06/2008 al 11/06/2008

Relatore (12,15 ore) al progetto di formazione sul campo: PER UN FIL DI FUMO CORSO PER FACILITATORI PREVENZIONE FUMO - Enteorganizzatore ASL ALESSANDRIA (indirizzo: TORTONA) - con esame finale - 2 crediti ECM

### Dal 24/11/2007 al 24/11/2007

Relatore (0,00 ore) al convegno: NUOVE PROSPETTIVE TERAPEUTICHE PER IL TRATTAMENTO DEL TABAGISMO - Ente organizzatore: CONTATTO E ARCHIMEDICA (indirizzo: ALESSANDRIA) - con esame finale - 2 crediti ECM

### Dal 29/11/2007 al 29/11/2007

Resp. Scientifico (0,00 ore) al convegno: IL PROBLEMA FUMO : QUALE STRATEGIA PER IL MEDICO DI FAMIGLIA - Ente organizzatore: CONTATTO E ARCHIMEDICO (indirizzo: TORINO) - con esame finale - 0,00 crediti ECM

# Dal 07/05/2007 al 08/05/2007

Partecipante (0,00 ore) al progetto di formazione sul campo: IL TEST DA SFORZO CARDIOPOLMONARE - Ente organizzatore: CENTRO CARDIOLOGICO MONZINO IRCCS (indirizzo: MILANO) - con esame finale - 10 crediti ECM

### Dal 08/06/2007 al 09/06/2007

Partecipante (0,00 ore) al progetto di formazione sul campo: ASMA BRONCHIALE: SOLO INFIAMMAZIONE - Ente organizzatore: MAF TORINO (indirizzo: TORINO) - con esame finale - 9 crediti ECM

Dal 13/10/2006 al 20/10/2006 Partecipante (0,00 ore) al progetto di formazione sul campo: CORSO BASE DI<br>RADIOPROTEZIONE PER MEDICI - Ente organizzatore: AO ALESSANDRI (indirizzo: ALESSANDRIA) - con esame finale - 8 crediti ECM

### Dal 28/09/2006 al 29/09/2006

Partecipante (13 ore) al progetto di formazione sul campo: IL TEST DA SFORZO CARDIO POLMONARE - Ente organizzatore: AO PARMA(indirizzo: PARMA) - con esame finale - 10 crediti ECM

Dal 30/11/2006 al 01/12/2006

Partecipante (0,00 ore) al progetto di formazione sul campo: CORSO NAZIONALE DI FISIOPATOLOGIA RESPIRATORIA -Ente organizzatore: AIPO (indirizzo: MILANO) - con esame finale - 8 crediti ECM

### Dal 24/02/2006 al 24/02/2006

Partecipante (0,00 ore) al congresso: ALTITUDINE VOLO E MALATTIE RESPIRATORIE - Ente organizzatore : AIPO (indirizzo: MILANO) - con esame finale - 3 crediti ECM

### Dal 23/11/2005 al 23/11/2005

Partecipante (0,00 ore) al convegno: APPARATO RESPIRATORIO E CHIRUGIA - Ente organizzatore: AIMAR (indirizzo: BORGOMANERO) - con esame finale - 6 crediti ECM

### Dal 04/03/2005 al 04/03/2005

Relatore (0,00 ore) al progetto di formazione sul campo: MAMME LIBERE DAL FUMO - Ente organizzatore: ASL 22 (indirizzo: ACQUI TERME AL) - con esame finale - 2 crediti ECM

### Dal 09/06/2005 al 10/06/2005

Relatore (1 ore) al progetto di formazione sul campo: MAMME LIBERE DAL FUMO - Ente organizzatore: ASL 20 (indirizzo: TORTONA) - con esame finale - 2 crediti ECM

### Dal 13/11/2003 al 25/05/2004

Partecipante (32 ore) al progetto di formazione sul campo: RESPONSABILE DELLA SICUREZZA PREPOSTI - Ente organizzatore: POLIEDRA -AO ALESSANDRIA (indirizzo: TORINO) - senza esame finale - 0,00 crediti ECM

### Dal 22/04/2004 al 22/04/2004

Relatore (0,00 ore) al progetto di formazione sul campo: RINITE ALLERGICA ED IL SUO IMPATTO SULL'ASMA BRONCHIALE - Ente organizzatore: ICAP (indirizzo: TORINO) - con esame finale - 4 crediti ECM

### Dal 10/03/2004 al 11/03/2004

Partecipante (0,00 ore) al progetto di formazione sul campo: IL RAZIONALE NELLA SELEZIONE DEL PAZIENTE CANDIDATO AD INTERVENTO DI RIDUZIONE VOLUMETRICA POLMONARE PER ENFISEMA - Ente organizzatore: TUTORIAL ANO EDUCATIONAL CENTER (indirizzo: TREVISO) - con esame finale - 11 crediti ECM

Dal 26/02/2004 al 26/02/2004

Relatore (0,00 ore) al congresso: PROGETTO RESPINET - Ente organizzatore: AIPO E SIMER (indirizzo: MILANO) - con esame finale - 8 crediti ECM

Dal 15/04/2004 al 15/04/2004

Relatore (0,00 ore) al progetto di formazione sul campo: PROGETTO RESPINET - Ente organizzatore: AIPO E SIMER (indirizzo: MILANO) - con esame finale - 8 crediti ECM

Dal 04/10/2004 al 04/10/2004

 $\lambda$ 

Relatore (0,00 ore) al progetto di formazione sul campo: MAMME LIBERE DAL FUMO - Ente organizzatore: ASL 22 (indirizzo: ACQUI TERME AL) - con esame finale - 6 crediti ECM

Dal 29/10/2002 al 29/10/2002

Relatore (0,00 ore) al progetto di formazione sul campo: STUDIO OSSERVAZIONALE - Ente organizzatore: ICAP (indirizzo: TORINO) - con esame finale - 4 crediti ECM

Dal 17/12/2002 al 17/12/2002

Relatore (1 ore) al progetto di formazione sul campo: TUTOR IN RETE - Ente organizzatore: EDITORIALE FOLINI (indirizzo: CASALNOCETO AL) - con esame finale - 2 crediti ECM

Dal 05/05/1999 al 05/05/1999

Partecipante (0,00 ore) al progetto di formazione sul campo: CORSO DI PERFEZIONAMENTO IN ENDOSCOPIA TORACICA -Ente organizzatore: UNIVERSITA' DEGLI STUDI DI MODENA (indirizzo: MODENA) - con esame finale - 0,00 crediti ECM

li possedere i seguenti ULTERIORI TITOLI (es. ulteriori lauree ed ulteriori specializzazioni ad esclusione di juelli già segnalati nella domanda quali requisiti di ammissione, master Universitari, dottorati di ricerca, ecc...)

Specializzazione in FISIOPATOLOGIA E FISIOCHINESITERAPIA RESPIRATORIA conseguita presso UNIVERISITA DI PAVIA (indirizzo: Strada Nuova PAVIA) il 08/06/1988 Specializzazione in MEDICINA DELLO SPORT conseguita presso UNIVERSITA DI BRESCIA (indirizzo: viale Europa 11 BRESCIA) il 10/07/2014 DOTTORATO DI RICERCA IN SCIENZE FISIOLOGICHE conseguito presso Universita di Pavia (indirizzo: Strada nuova Pavia) nel 2006 (14/2/2006) - durata legale 3 anni MASTER UNIVERSITARIO II LIVELLO IN CARDIOLOGIA DELLO SPORT conseguito presso Universita di Padova (indirizzo: via 8 Febbraio 1848 Padova) nel 2018 - durata legale 1 anni li essere autore dei sequenti lavori scientifici - editi a stampa su riviste italiane o straniere, caratterizzate da riteri di filtro nell'accettazione dei lavori (indicare: titolo lavoro, pubblicazione, anno pubblicazione): Pubblicazione: Influence of Thyroid State on Mechanical Restitution of Rat Myocardium Rivista scientifica internazionale: Circulation Research 1987 IF 15.21 (pagine 144-151) pubblicata nel 1987 - Autori: C Poggesi, ME Everts, BPolla, F Tanzi, Carlo Reggiani Pubblicazione: Altered conctractile properties of rat cardiac muscle during experimental thiamine deficiency and food deprivation Rivista scientifica internazionale: Journal of Molecular Cellular Cardiology. 1990 IF 5.68 (pagine 230-235) pubblicata nel 1990 -Autori: Cappelli V., Bottinelli R, Polla B., Reggiani C Pubblicazione: The dual effect of thyroid state and beta adrenergic stimulation on mechanical restituition of rat ventricular myocardium, Rivista scientifica internazionale: adrenergic stimulation on mechanical restituition of rat ventricular myocardium (pagine 411 620-627) pubblicata nel 1988 - Autori: Cappelli Vm Moggio R., Polla B, Poggesi R., Reggiasni C Pubblicazione: Cortisone-induced changes in myosin heavy chain distribution in respiratory and hindlimb muscles Rivista scientifica internazionale: Acta Physiol Scand. (pagine 1994 Jul;151(3):353-61. IF 5.93) pubblicata nel 1994 - Autori: Polla B, Bottinelli R, Sandali D, Sardi C, Reggiani C Pubblicazione: Age-dependent reduction of the response of rat cardiac muscle to the phosphodiesterasenhibitor milrinone Rivista scientifica internazionale: Arch Int Physiol Biochim Biophys (pagine 1994 Sep-Oct;102(5):2 IF 3.11) pubblicata nel 1994 - Autori: Canepari M, Polla B, Gualea MR, Zanardi C, Reggiani C Pubblicazione: Direct depressant effect of phosphodiesterase inhibitors on ATPase activity of rat cardiac myofibrils. Rivista scientifica internazionale: Can J Physiol Pharmacol (pagine 1995 May;73(5):661-4.IF 1.70) pubblicata nel 1995 -Autori: Polla B, Cappelli V, Canepari M, Zanardi MC, Reggiani C Pubblicazione: Effects of the beta(2)-agonist clenbuterol on respiratory and limb muscles of weaning rats Rivista scientifica internazionale: Am J Physiol Regul Integr Comp Physiol (pagine 2001 Mar;280(3):R862-9. IF 3.35) pubblicata nel 2001 - Autori: Polla B, Cappelli V, Morello F, Pellegrino MA, Boschi F, Pastoris O, Reggiani Pubblicazione: Respiratory muscle fibres:specialisationand plasticity. Rivista scientifica internazionale: Thorax (pagine 2004 Sep;59(9):808-17. Review. IF 9,65) pubblicata nel 2004 - Autori: Polla B, D'Antona G, Bottinelli R, Reggiani C Pubblicazione: Clenbuterol antagonizes glucocorticoid-induced atrophy and fibre type transformation in mice Rivista scientifica internazionale Exp Physiol. (pagine 2004 Jan;89(1):89-100 IF 2.93) pubblicata nel 2004 - Autori: Pellegrino MA, D'Antona G, Bortolotto S, Boschi F, Pastoris O, Bottinelli R, Polla B, Reggiani C. Pubblicazione: Roflumilast is effective in reducing COPD relateci exacerbation and improving CAT score

Rivista scientifica nazionale: Manaidi Archivies for Chest Disease (pagine 1-3) pubblicata nel 2013 - Autori: Polla B Abstract: Efficacia e tollerabilità della citisina nel trattamento del tabagismo

Altro: Atti XLV congresso AIPO (pagine 235) pubblicata nel 2019 - Autori: G. Salomoni, B.Polla, Pier Luigi Piovano -Note: accettato per presentazione orale

Pubblicazione: Broncolitiasi: considerazioni su caso clinico

Rivista scientifica nazionale: Rassegna di patologia Apparato Respirarorio (pagine 613-615) pubblicata nel 1995 - Autori: R.Braschi, C. Sardi, G. Remotti, P. Bongiovanni, B.Polla, C.Ghislieri

Abstract: La fibrobroncoscopia nel trattamento delle complicanze post-operatorie in chirurgia toracica.

Altro: Raccolta Abstract del IV congresso regionale ACOI 12-13 Novembre 1993 (pagine 63-64) pubblicata nel 1993 - Autori: A.G.Maconi, G. Orlandoni, R.Picheo, R.Tinelli, G.Remotti, e.Sardi. B.Polla

Comunicazione a convegno/congresso: Incidenza delle infezioni da Pneumocystis Carinii nelle interstiziopatie dei pazienti affetti da AIDS

Altro: Atti nuova accademia medica alessandrina (pagine 174-177) pubblicata nel 1991 - Autori: B.Polla, C.SArdi, R. Braschi, P. Bongiovanni, G. Remotti, P.G. Orsi, P.L. Garavelli

Comunicazione a convegno/congresso: Impiego dell'azlocillina nel trattamento delle infezioni gravi delle basse vie respiratorie

Altro: Raccolta Atti nuova Accademia Medica Alessandrina (pagine 61-63) pubblicata nel 1989 -Autori: B.Vella, G.A. Panelli, C. Sardi, B.Polla, P, Bongiovanni, G. Remotti, R. Braschi

Abstract: Alterazioni eletrocardiografiche associate a pneumotoracr

Altro: Atti del 1º convegno regionale AIPO Torino (pagine 33) pubblicata nel 1992 - Autori: C. Sardi, R. Braschi, M.Nani, B.Polla, P. Bongiovanni

Abstract: Valutazione dell'efficacia clinica del trattamento iposensibilizante con allergoidi

Altro: raccolta atti 3° convegno regionale di allergologia Belgirate (pagine 1) pubblicata nel 1991 - Autori: B.Polla, e .Sardi, R. Braschi, P.Bongiovanni, G, REmotti B.Vella, G,C, Moreo

Capitolo di libro: Shortening velocity, myosin and myofibrillar ATPase activity relateci to myosin isoform composition in rat ventricular myocardium Rivista scientifica internazionale: Sarcomeric and Non-sarcomeric Muscles: Basic and Applied Research Prospects for the 90's (pagine 275-280) pubblicata nel 1988 - Autori: C. Reggiani, R, Bottinelli, B. Polla V. Capelli

Pubblicazione: Determinazione delle massime pressioni inspiratorie ed espiratorie in sportivi e sedentari adulti Rivista scientifica nazionale: Medicina Sportiva (pagine 46:163-167) pubblicata nel 1993 - Autori: R. Beloni, A. rossi, F. Bianchi, B. Garcia, B.Polla, R. Minelli

Abstract: TBC extrapolmonare a localizzazioni multiple in soggetto non immunocompromesso Altro: atti del del 32 Congrsso Nazionale AIPO (pagine 235) pubblicata nel 1993 - Autori: R. Braschi, P. Varese, F. Prasso, C. Sardi, B.Polla, P. Bongiovanni

Abstract: ND-YAG laser in Lung cancer, A five years of Experience Altro: atti del del Meeting : New frontiers in lung cancer (pagine 89) pubblicata nel 1993 - Autori: G. Remotti, R. Braschi, P. Bongiovanni, C. Sardi, B.Polla, A.G. Maconi, G.C. Moreo, E. Forni,

Comunicazione a convegno/congresso: Lo screening del tumore al polmone Altro: Working Paoer dell ASO (pagine 1-2019) pubblicata nel 2019 - Autori: P.L. Piovano, F. Grosso, G. Numico, A. Maconi, B.Polla

Pubblicazione: The erlier, the better: impact of early diagnosis on clinical outcome in idiopatie pulmonary fibrosis Rivista scientifica internazionale: Pulm Pharmacol Ther (pagine 44: 7-15) pubblicata nel 2017 - Autori: P. Aiello, G. Bertorelli, M. Bocchino, A. Chetta, Flore Donati A., Fois A., Marinari S., Oggionni T., Polla B., Rosi E., Stanziala A., Varane F., Sanduzzi A.

Capitolo di libro: Libro

Altro: Delivery sistem e protocollo di Montreal (pagine 176) pubblicata nel 1997 - Autori: B.Polla., C. Reggiani, A. Caramori

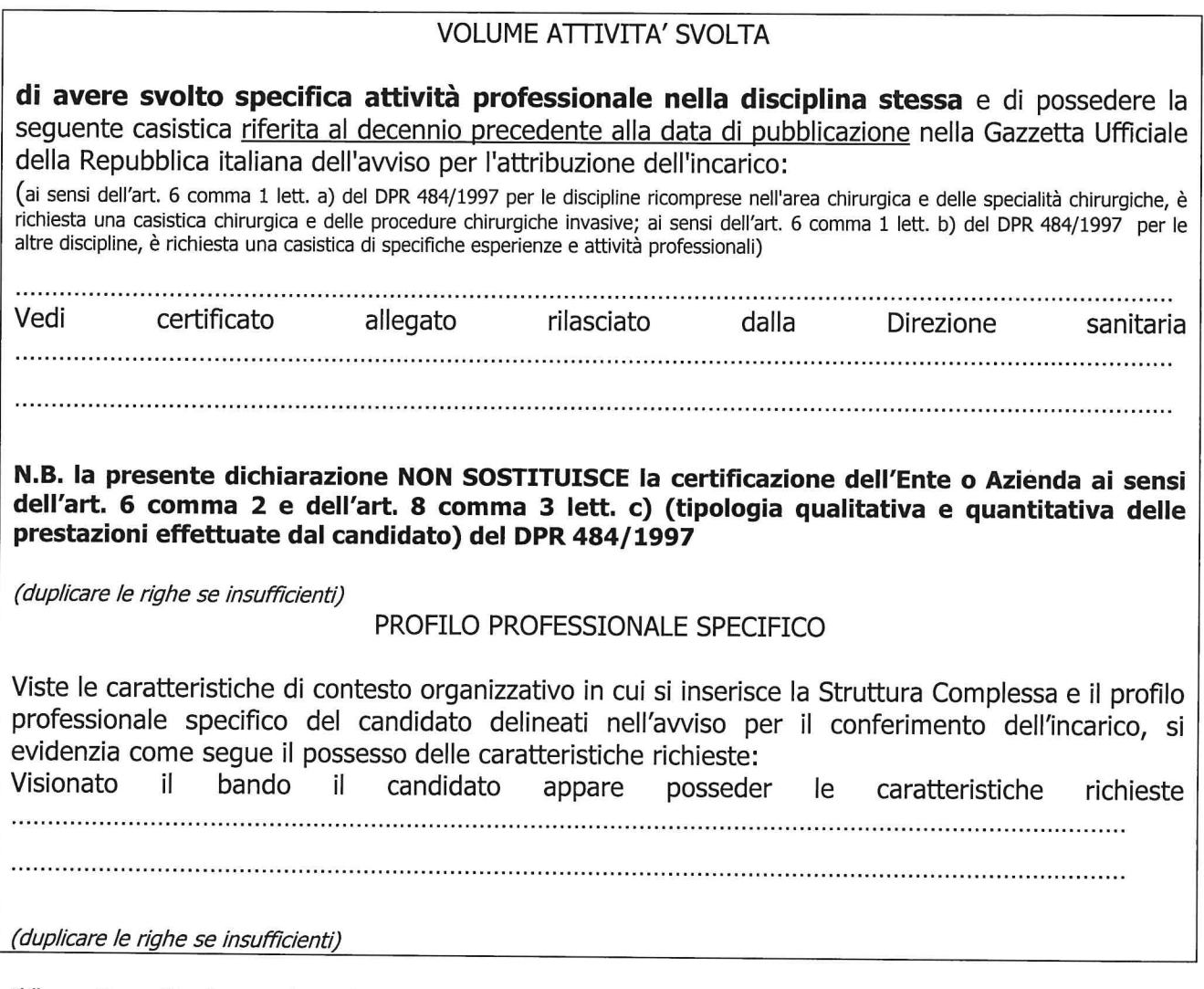

Il/la sottoscritto/a esprime il proprio consenso al trattamento dei dati personali, anche di quelli definiti "sensibili", in ordine alla comunicazione e alla diffusione degli stessi, nell'ambito delle finalità di cui alla presente procedura, secondo quanto stabilito dal D.Lgs 30.06.2003 n. 196. In particolare dichiara di essere a conoscenza che, prima della nomina del candidato prescelto, i curricula inviati dai concorrenti presentatisi al colloquio verranno pubblicati sul sito internet

aziendale.- $II 201$  $32021$ a di¢hiařante.  $II$ 

firma in originale La trasmissione della domanda tramite PEC equivale a<br>sottoscrizione in originale – Circ. F.P. 2/2010

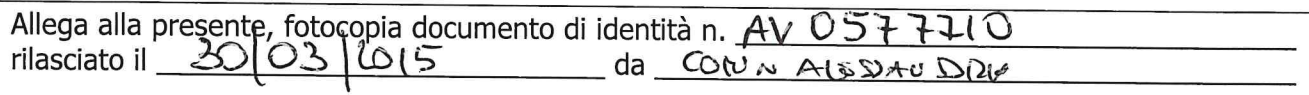